### <<PowerPoint2007

<<PowerPoint2007

- 13 ISBN 9787113147754
- 10 ISBN 7113147755

出版时间:2012-8

PowerPoint2007

页数:438

字数:666000

extended by PDF and the PDF

http://www.tushu007.com

### <<PowerPoint2007

PowerPoint<br>2007  $2007$  16

 $S$ martArt

PowerPoint  $2007$ PowerPoint

2007

# <<PowerPoint2007

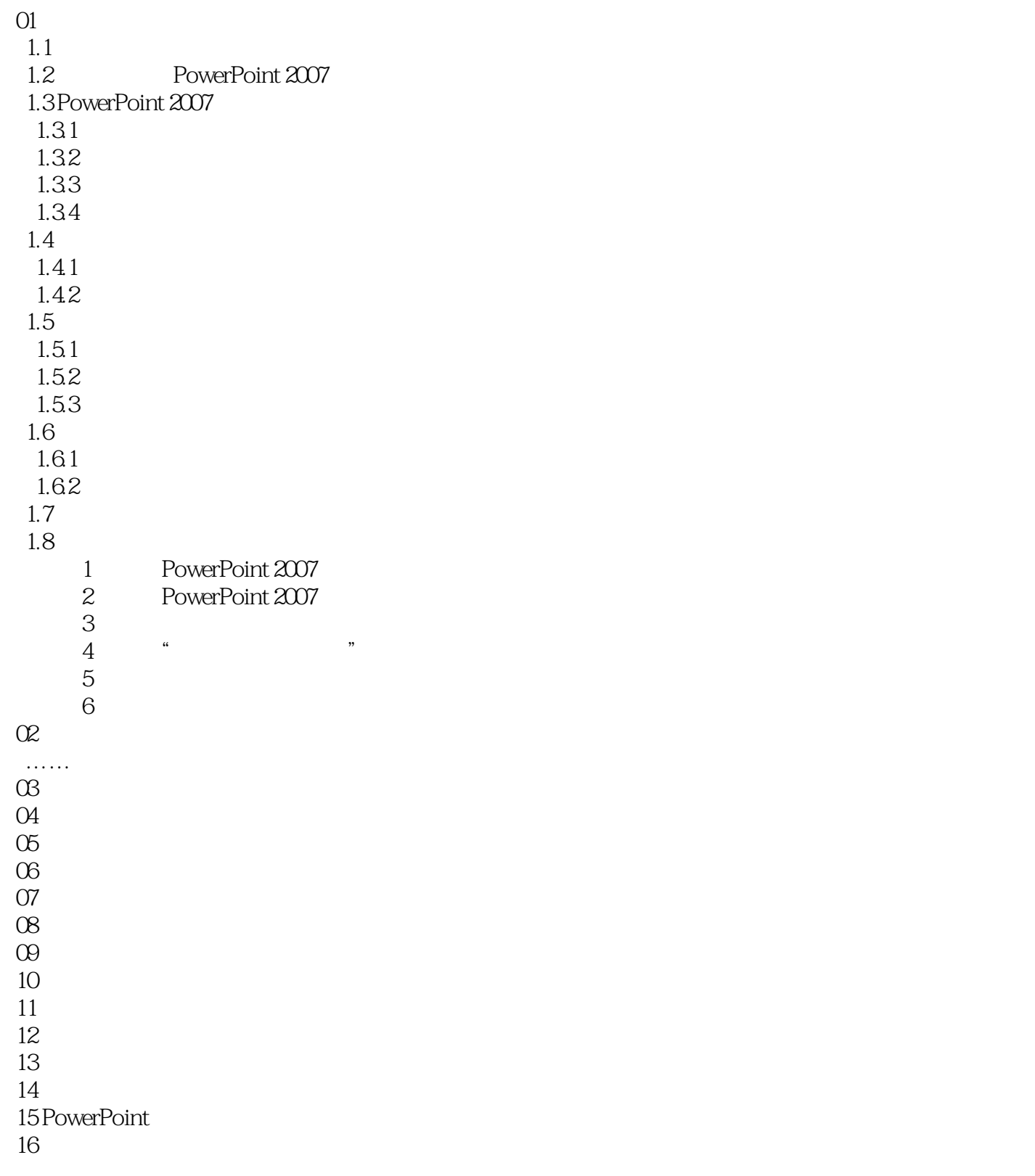

## <<PowerPoint2007

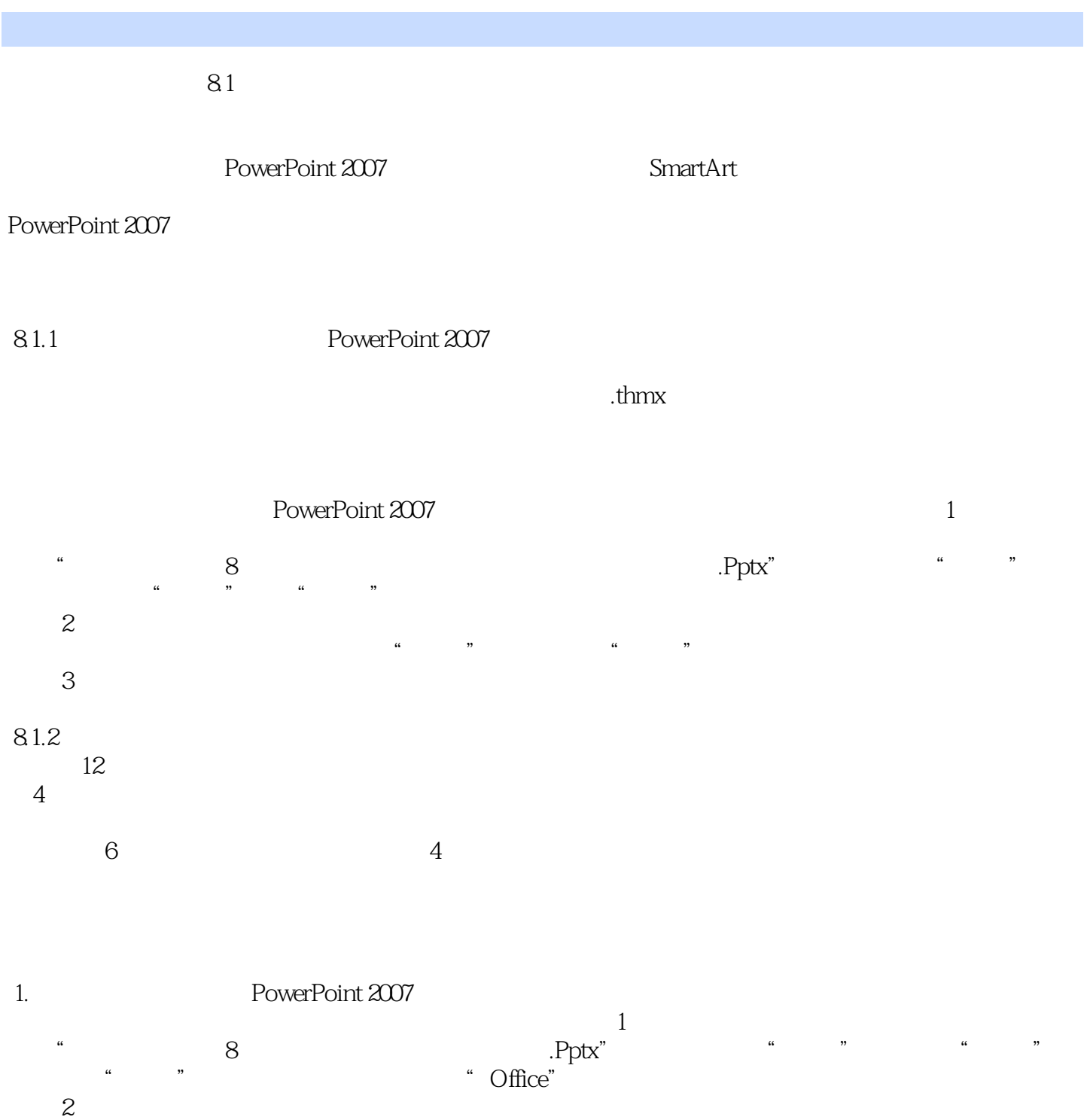

, tushu007.com <<PowerPoint2007

PowerPoint2007 (and the contract of the contract of the contract of the contract of the contract of the contract of the contract of the contract of the contract of the contract of the contract of the contract of the contra

 $PowerPoint2007$ 

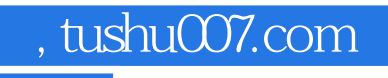

# <<PowerPoint2007

本站所提供下载的PDF图书仅提供预览和简介,请支持正版图书。

更多资源请访问:http://www.tushu007.com